# **apostas futebol bet365**

- 1. apostas futebol bet365
- 2. apostas futebol bet365 :jogar truco online apostado
- 3. apostas futebol bet365 :cassino com saque pix

# **apostas futebol bet365**

Resumo:

**apostas futebol bet365 : Descubra o potencial de vitória em bolsaimoveis.eng.br! Registrese hoje e reivindique um bônus especial para acelerar sua sorte!**  contente:

# **apostas futebol bet365**

O Bet365 é o aplicativo oficial da casa de apostas com várias opções de entretenimento, como esportes, casino, poker, bingo e jogos. No entanto, devido a algumas restrições em apostas futebol bet365 relação a aplicativos de apostas online, ele não está disponível na Play Store e precisa ser instalado manualmente em apostas futebol bet365 seu dispositivo Android.

## **apostas futebol bet365**

Para começar, acesse o site da Bet365 pelo navegador do seu celular. Role até encontrar a opção "todos aplicativos" e escolha qual aplicativo você deseja baixar: esportes, cassino, poker, bingo ou jogos. Em seguida, você será redirecionado para a página de download do aplicativo.

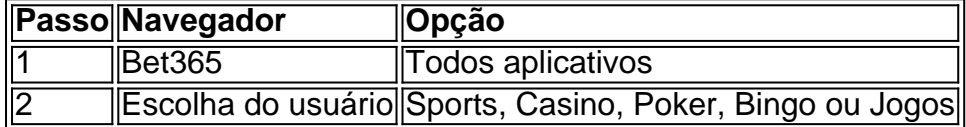

# **Passo 2: Permita o Instalação de Fontes Desconhecidas**

Antes de instalar o aplicativo, é necessário habilitar a opção permissão para fontes desconhecidas no seu aparelho. Vá até Configurações > Segurança > Origens Desconhecidas e ative a opção;

## **Passo 3: Instale o Aplicativo Bet365**

Agora, acesse o menu de Downloads e clique no arquivo APK do Bet365 para iniciar a instalação. Depois de pronto, você poderá abrir o aplicativo e fazer suas apostas esportivas online à qualquer hora e em apostas futebol bet365 qualquer lugar.

## **Perguntas Frequentes**

• Como abrir o aplicativo Bet365?

Para abrir o app, acesse o menu de aplicativos em apostas futebol bet365 seu celular e clique no aplicativo Bet365.

• O que é um APK?

APK é o formato de arquivo padrão usado no sistema operacional Android para distribuir e instalar aplicativos móveis.

• É seguro instalar o aplicativo Bet365 manualmente? Sim, se você baixar o arquivo APK do site oficial da Bet365, o aplicativo é totalmente seguro e confiável.

#### [aposta esportiva bonus gratis](https://www.dimen.com.br/aposta-esportiva-bonus-gratis-2024-08-11-id-3934.html)

Author: bolsaimoveis.eng.br Subject: apostas futebol bet365 Keywords: apostas futebol bet365 Update: 2024/8/11 19:33:18